#### **http://www.hmi.de/projects/ess/vitess/**

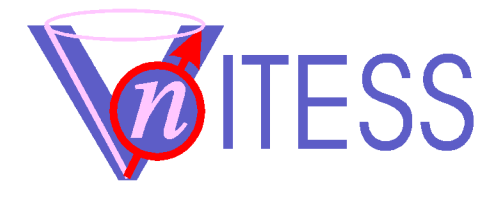

- VITESS team
	- Phillip Bentley (HMI, Germany)
	- Heloisa Bordallo (HMI, Germany)
	- Dickon Champion (ISIS, UK)
	- Carlos Fehr (HMI, Berlin)
	- Michael Fromme (HMI; Germany)
	- Klaus Lieutenant (IFE, Norway)
	- Sergey Manoshin (JINR; Russia)
	- Judith Peters (ILL, France)
	- Geza Zsigmond (PSI, Switzerland)

**Virtual** Instrumentation Tool for the E

S

S

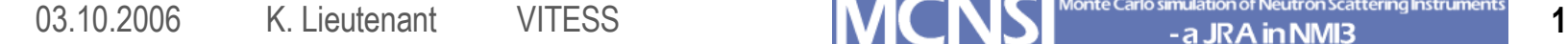

# **History of VITESS**

- **Origin** 
	- Idea of Ferenc Mezei to realize a package well suited to simulate instruments on neutron spallation sources, especially for the ESS
- Important dates
	- 1998: Some existing programs put together, GUI added
	- 1999: Release of VITESS 1.0 First complete instruments simulated
	- 2000: SCANS collaboration started (McStas, VITESS, ...)
	- 2001: Release of VITESS 2.0 containing polarisation, absolute flux values, improved GUI several ESS instruments simulated
	- 2003: Decision: ESS will not be built in the near future VITESS will be used for (TOF) instruments on other sources
	- 2004: VITESS supported by SCANS successor MCNSI
	- 2005: Collaborattion with McStas in VnCS
	- 2006: published under GNU public license

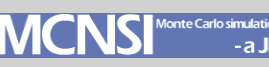

# **Some general features**

- Staff
	- 9 persons from 6 different facilities in the development team
	- Open to new members
- Published under GNU public licence
	- Free of charge
	- Can be downloaded from internet
	- Code developed by a limited number of persons
- Program and platforms
	- Written in C
	- Executables for Windows/DOS, Linux 32 bit and 64 bit
	- Macintosh support on demand
- Version 2.7 currently under test
- A few hundred downloads
- Collaborations
	- Supported by European Commission in MCNSI
	- Collaboration with McStas in VnCS

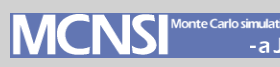

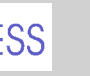

# **Why using VITESS ?**

- VITESS is easy to install
	- Download includes everything needed for simulations and basic visualisation
- VITESS is easy to use
	- Practically everything can be done from a graphical user interface
	- Simulation can be run without writing any code or using any metalanguage
	- Components automatically positioned
	- Advanced users can write own modules or change existing ones
- VITESS has all essential features
	- TOF option (even on constant wave sources)
	- Many modules treating polarisation
	- Gravity is included
- VITESS is ideal for small projects (and powder diffraction)

## **Concept of Vitess**

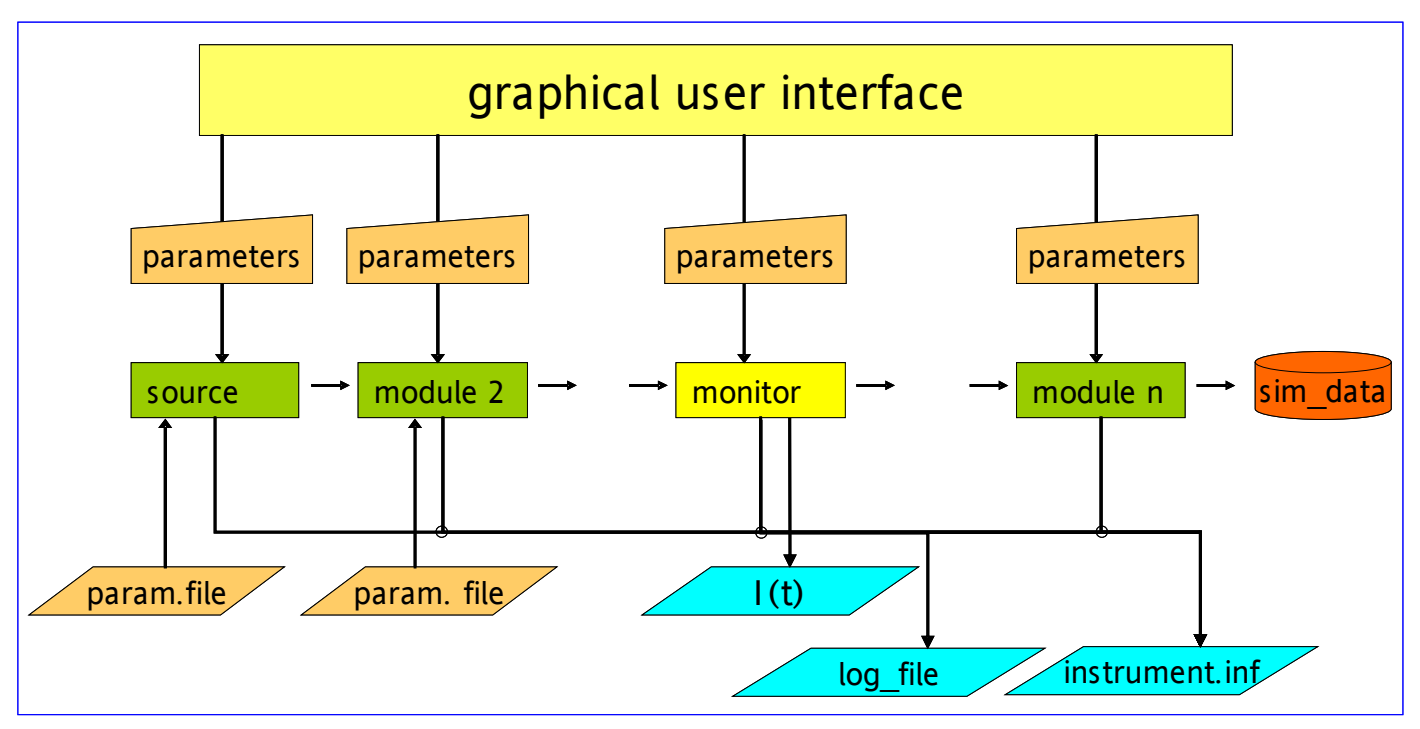

- Advantages of the piping concept:
	- No need of large memories
	- Shorter calculations times
	- Instrument can easily be split
- Challenges
	- Information about the whole instrument
	- Calculation of dependent parameters

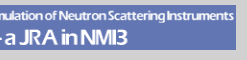

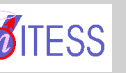

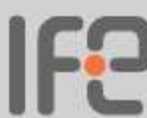

### **Parameter set transferred**

- criterion 'ray tracing'
- $\cdot$  ID
- Time of flight t [ms]
- wavelength λ [Å]
- probability/current p [n/s]
- location of neutron x [cm]
- location of neutron y [cm]
- location of neutron y [cm]
- flight direction  $v_x/|\underline{v}| = \cos \alpha$
- flight direction  $v_y/|\underline{v}| = \cos \beta$
- flight direction  $v_z/|\underline{v}| = \cos y$
- Spin  $S_{x}$
- Spin  $S_v$
- Spin  $S_{7}$

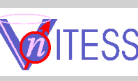

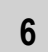

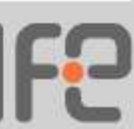

#### **GUI after Starting the Program**

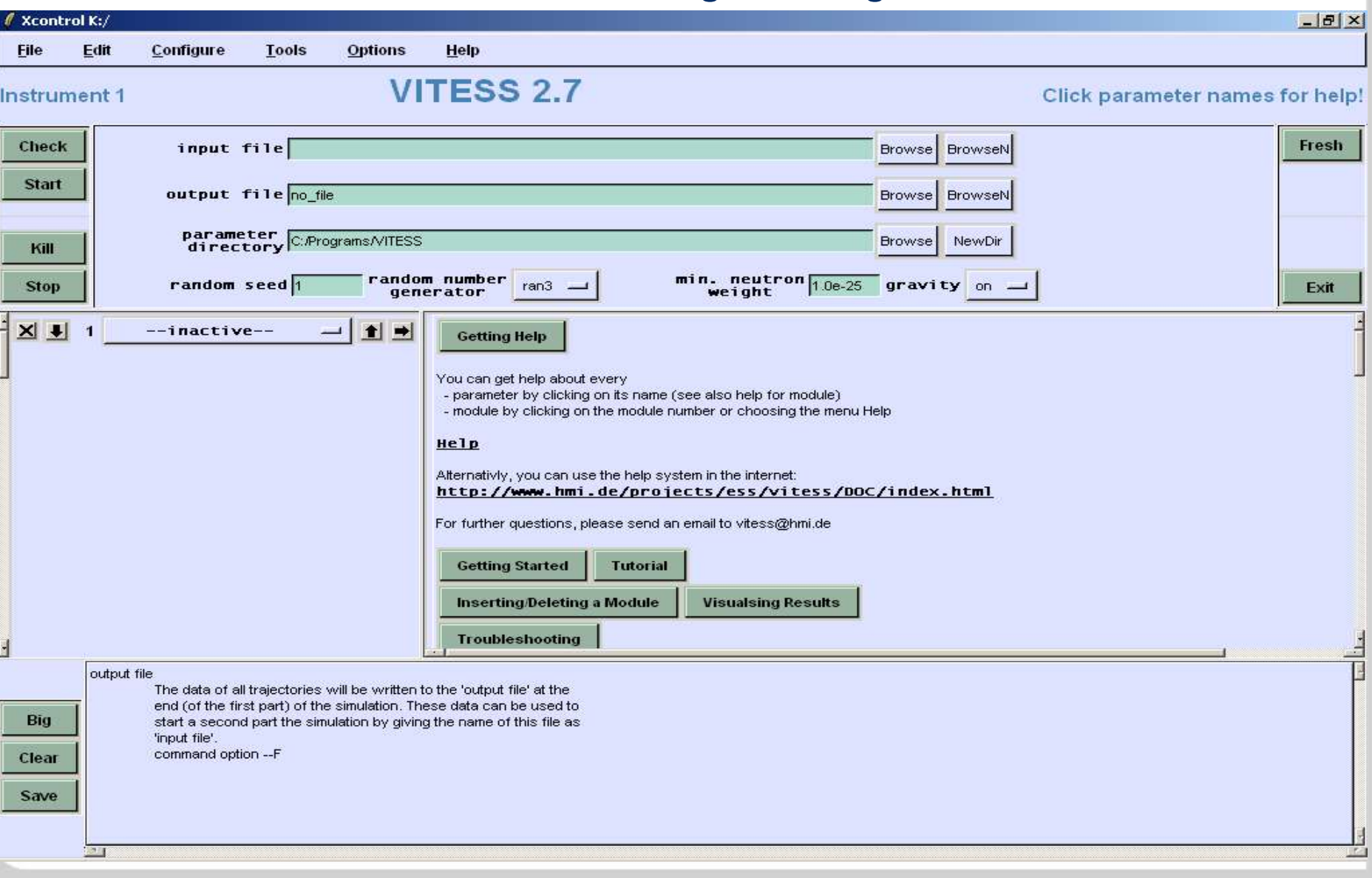

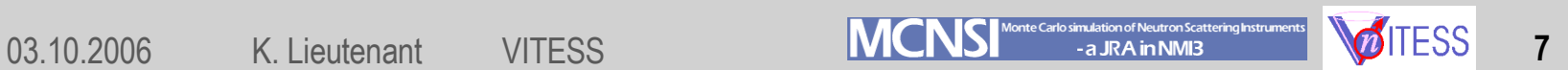

Ģ

### **Help**

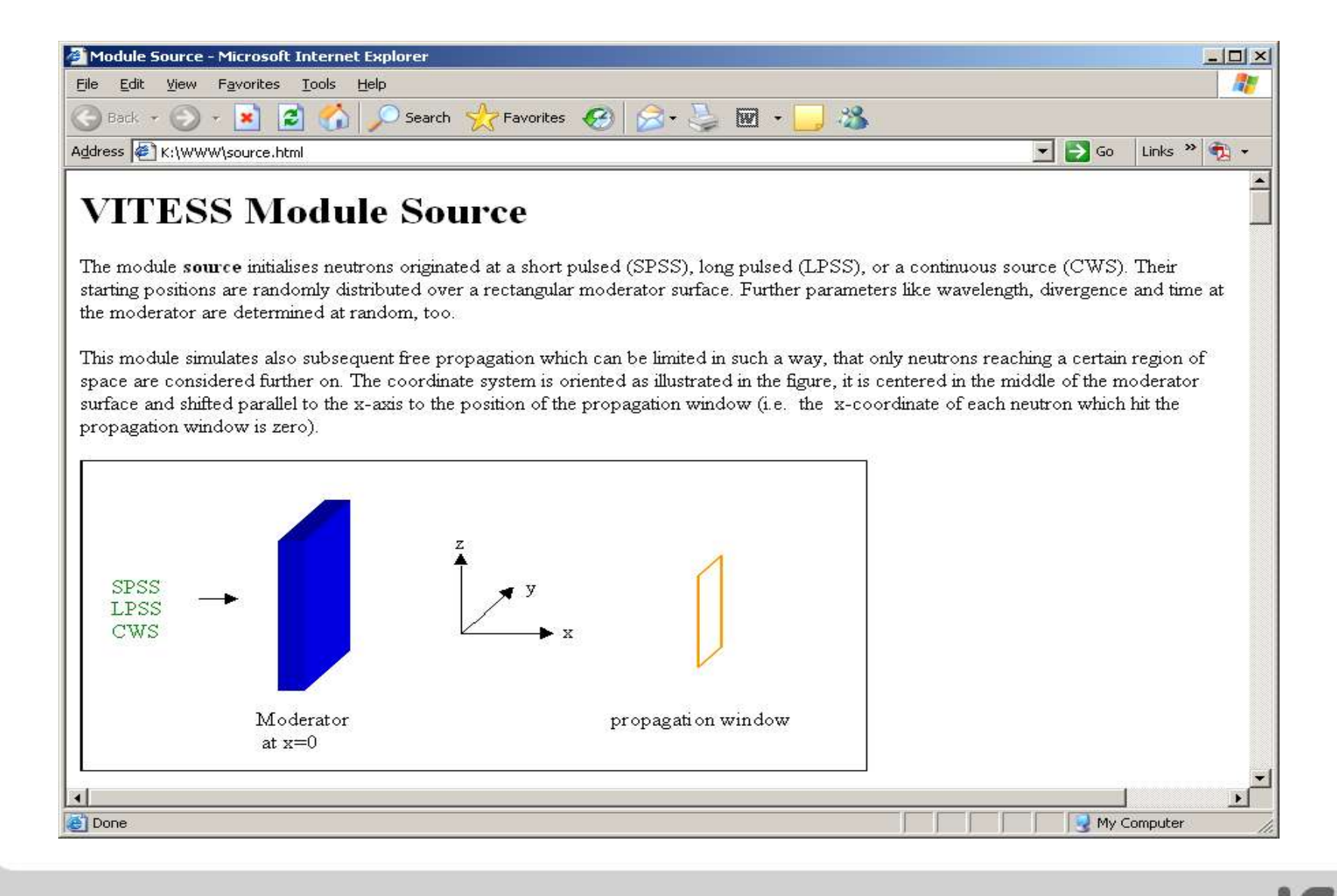

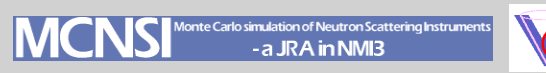

### **Tutorial**

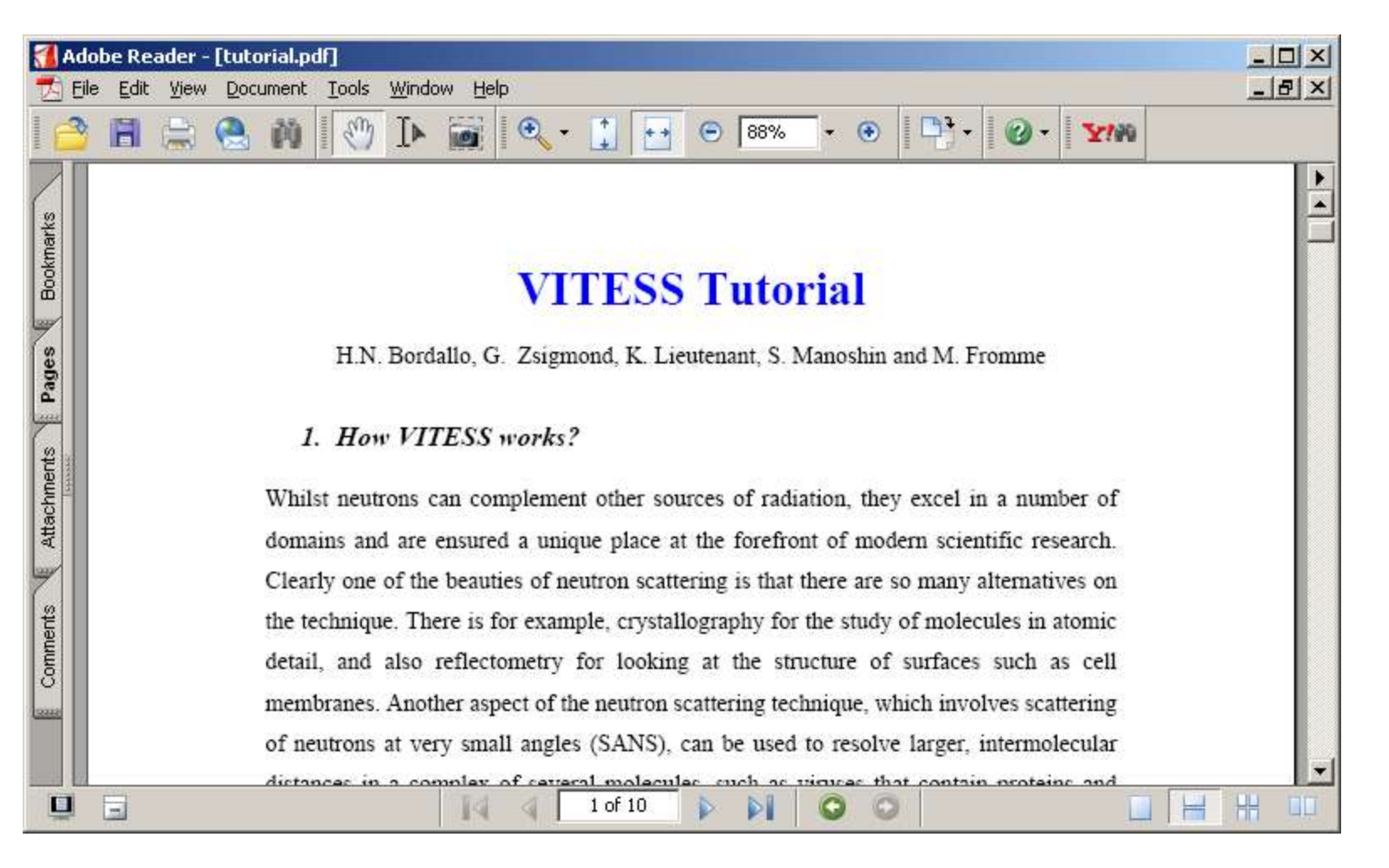

03.10.2006 K. Lieutenant VITESS **IVICINSI - aurainnmis VOITESS** 9

## **Modules representing Hardware**

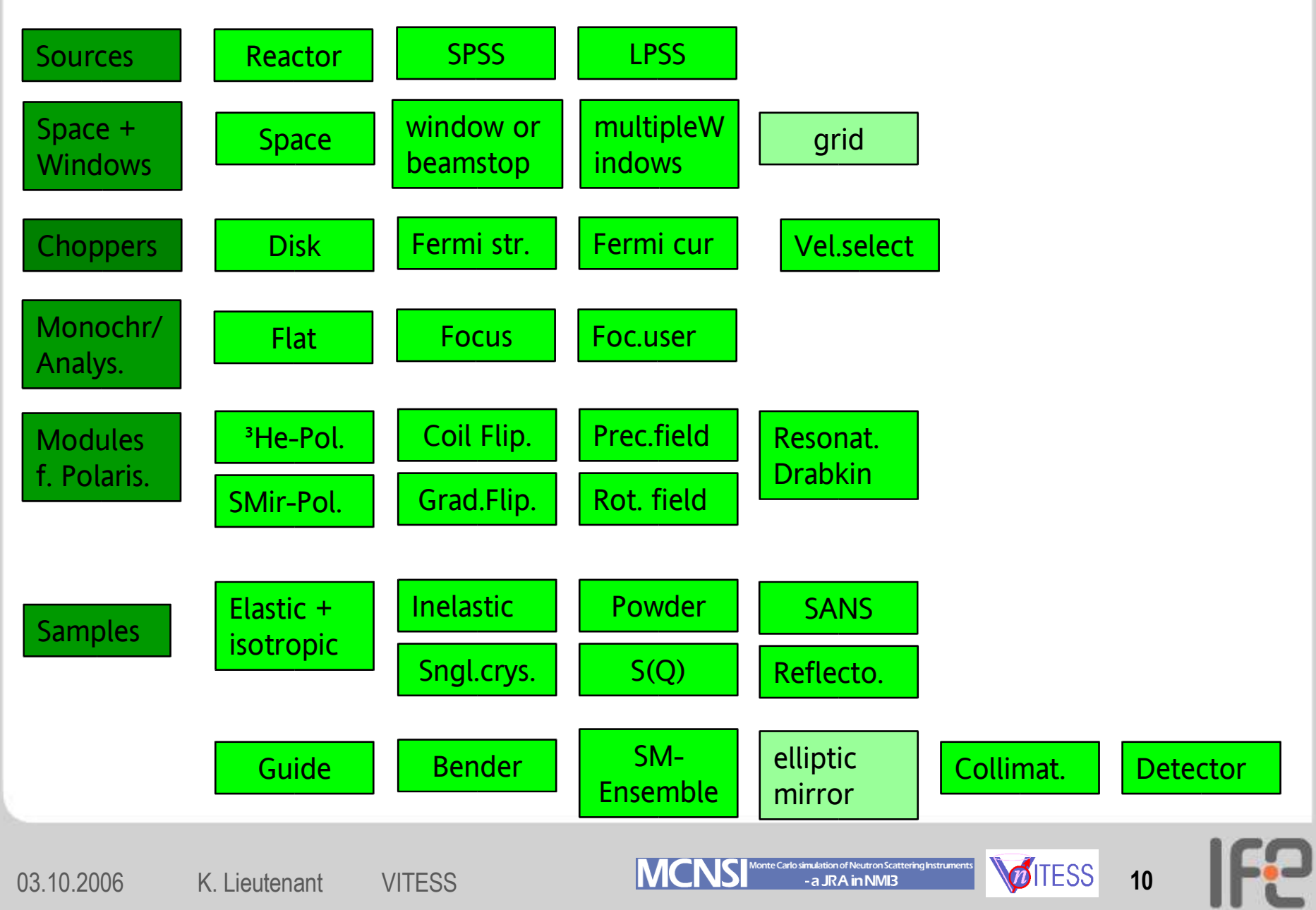

#### **GUI after loading of an instrument**

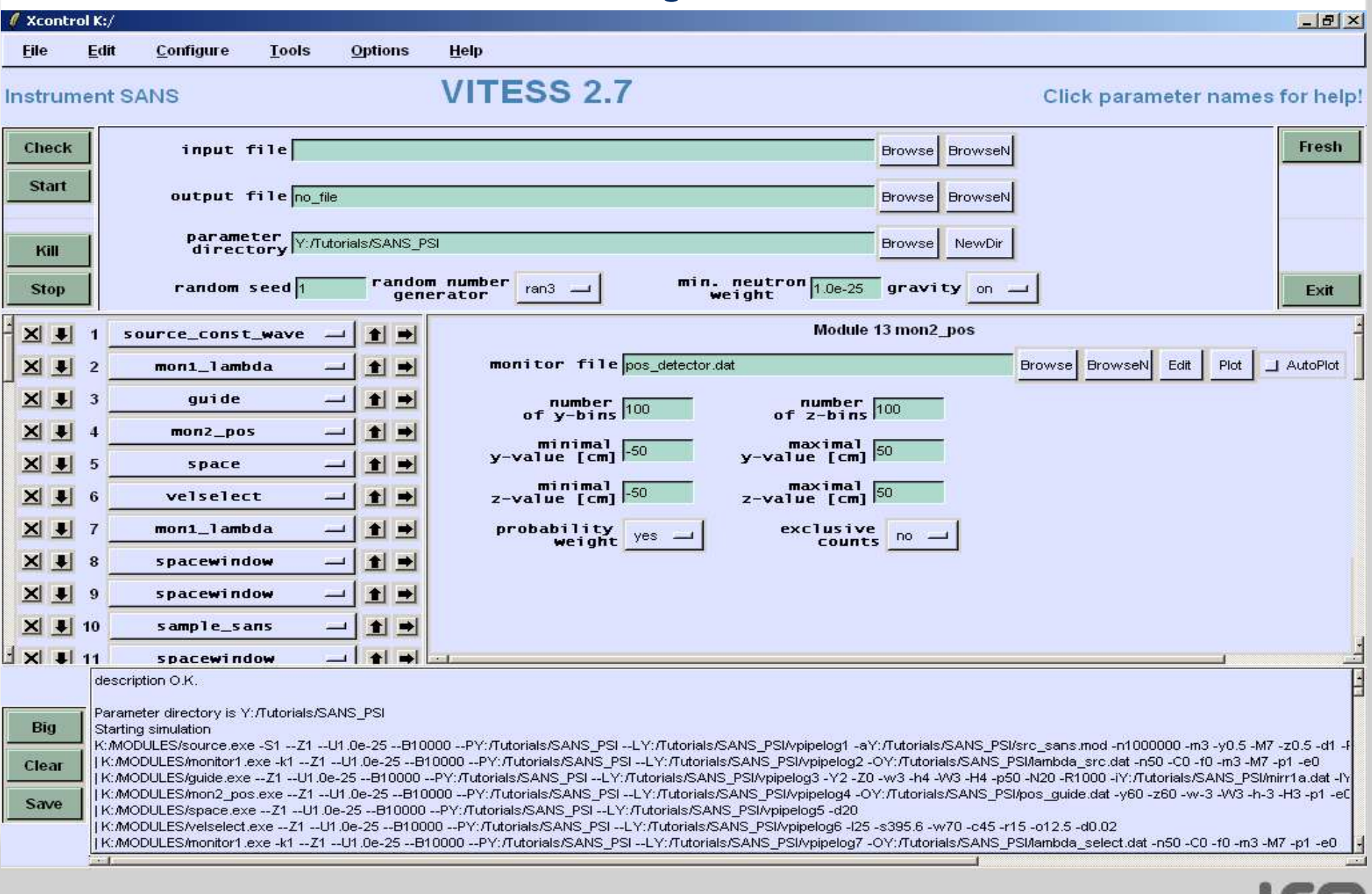

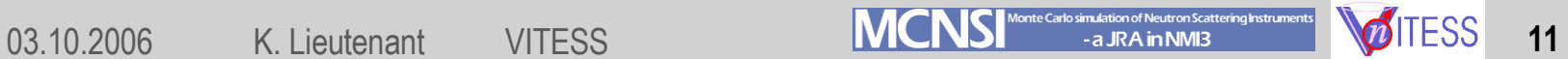

## **Output**

- Every module writes to log file and instrument file
- This output comes for free

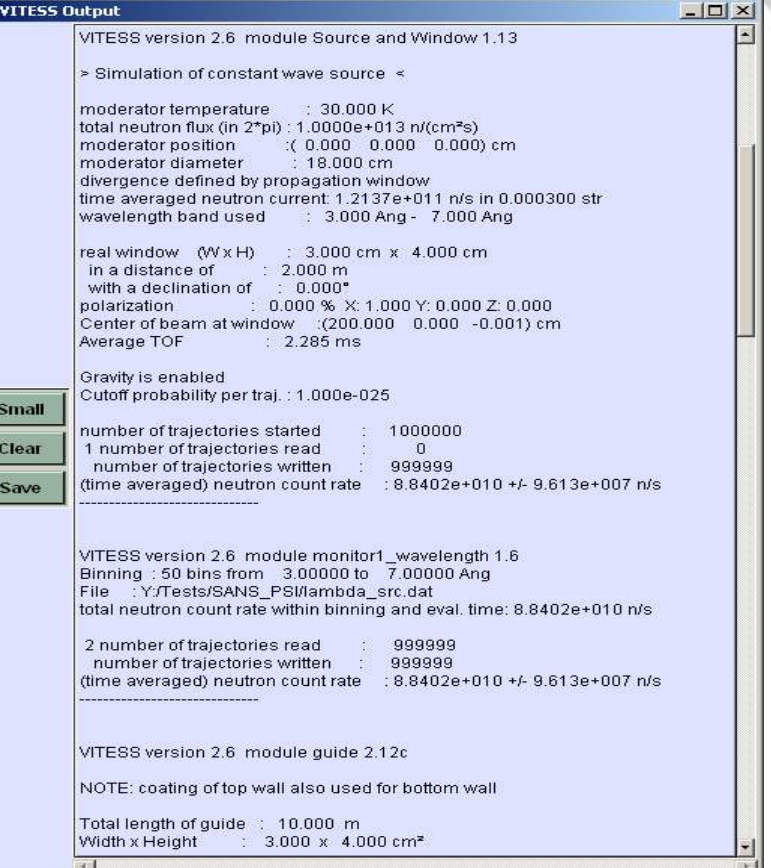

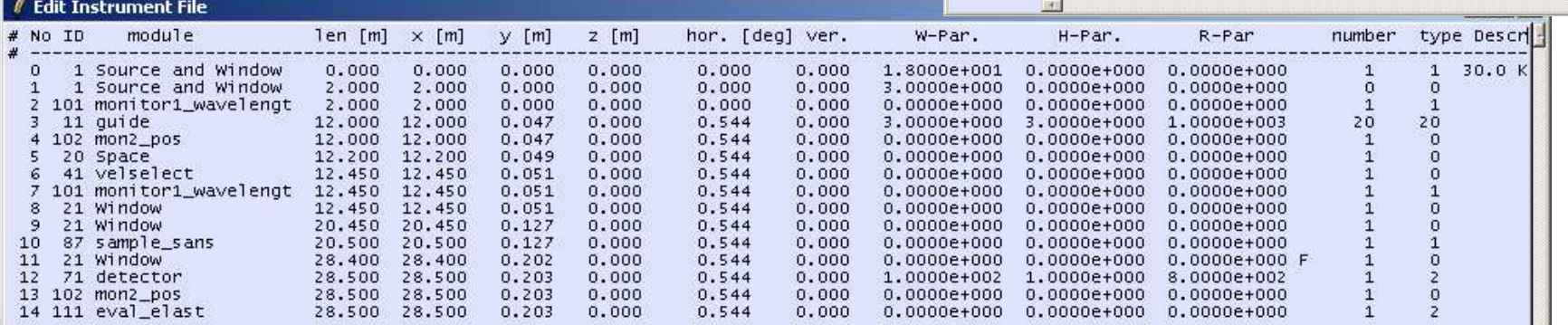

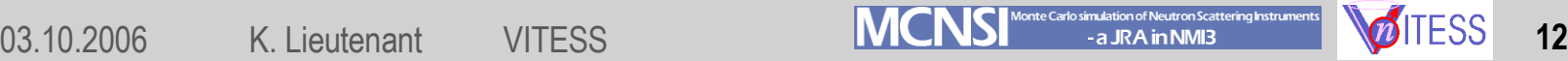

 $\overline{\mathbb{F}}$ 

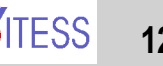

 $\mathbf{I}$ 

## **Modules for Monitoring**

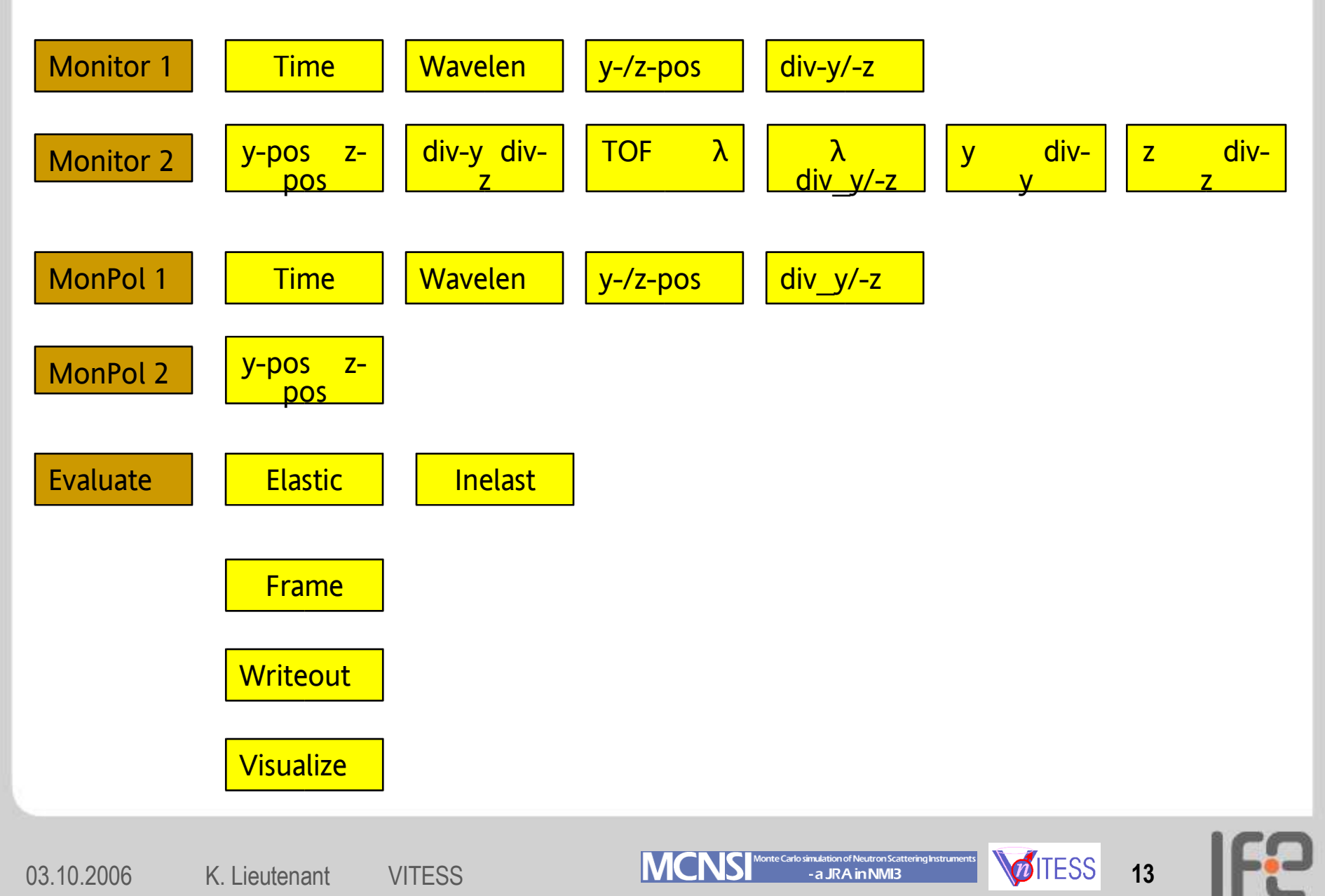

## **Graphical output**

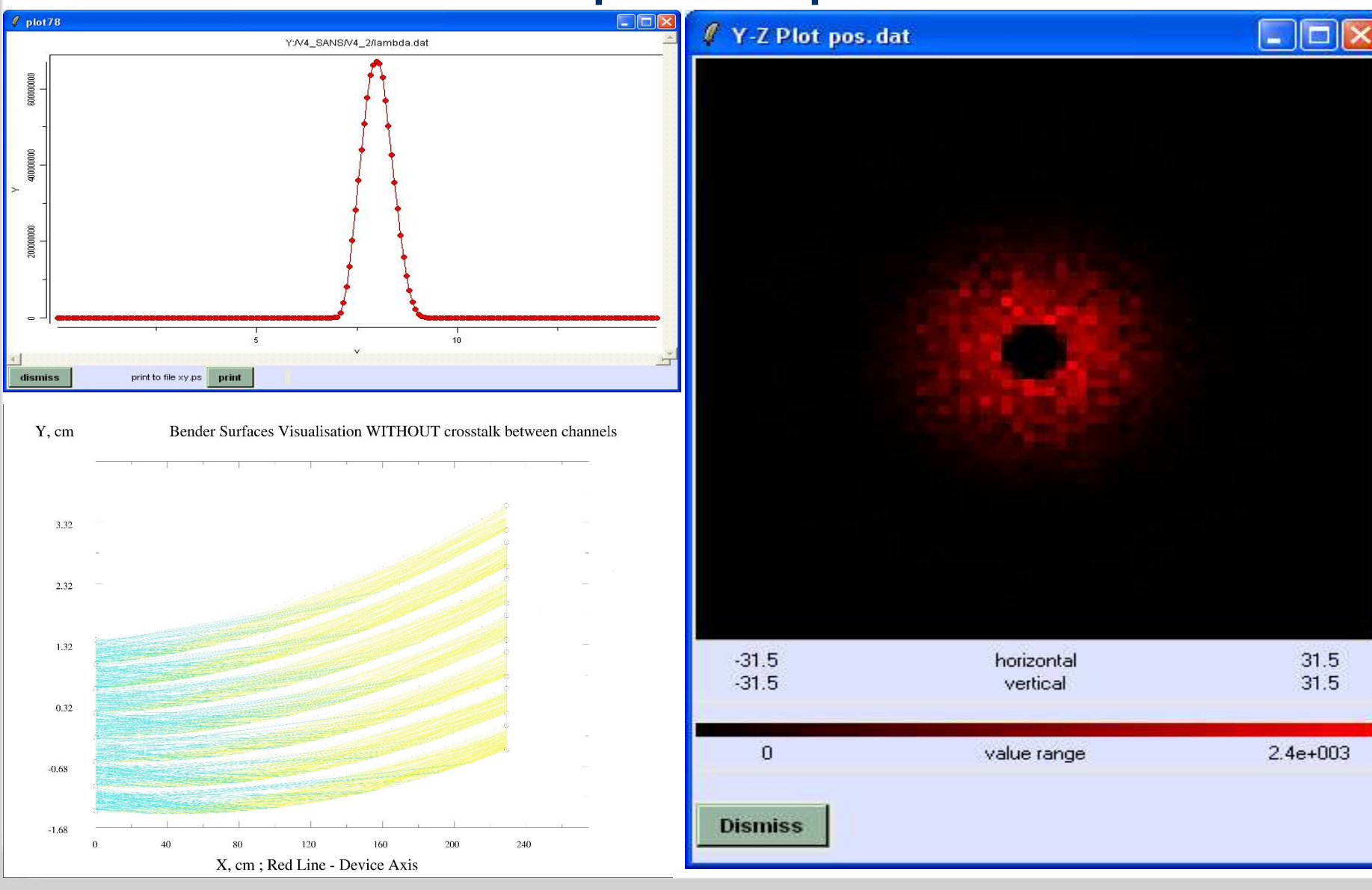

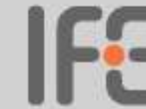

### **Series of Simulations**

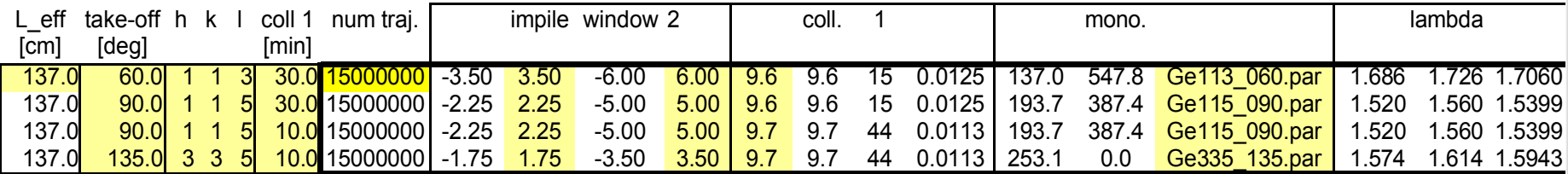

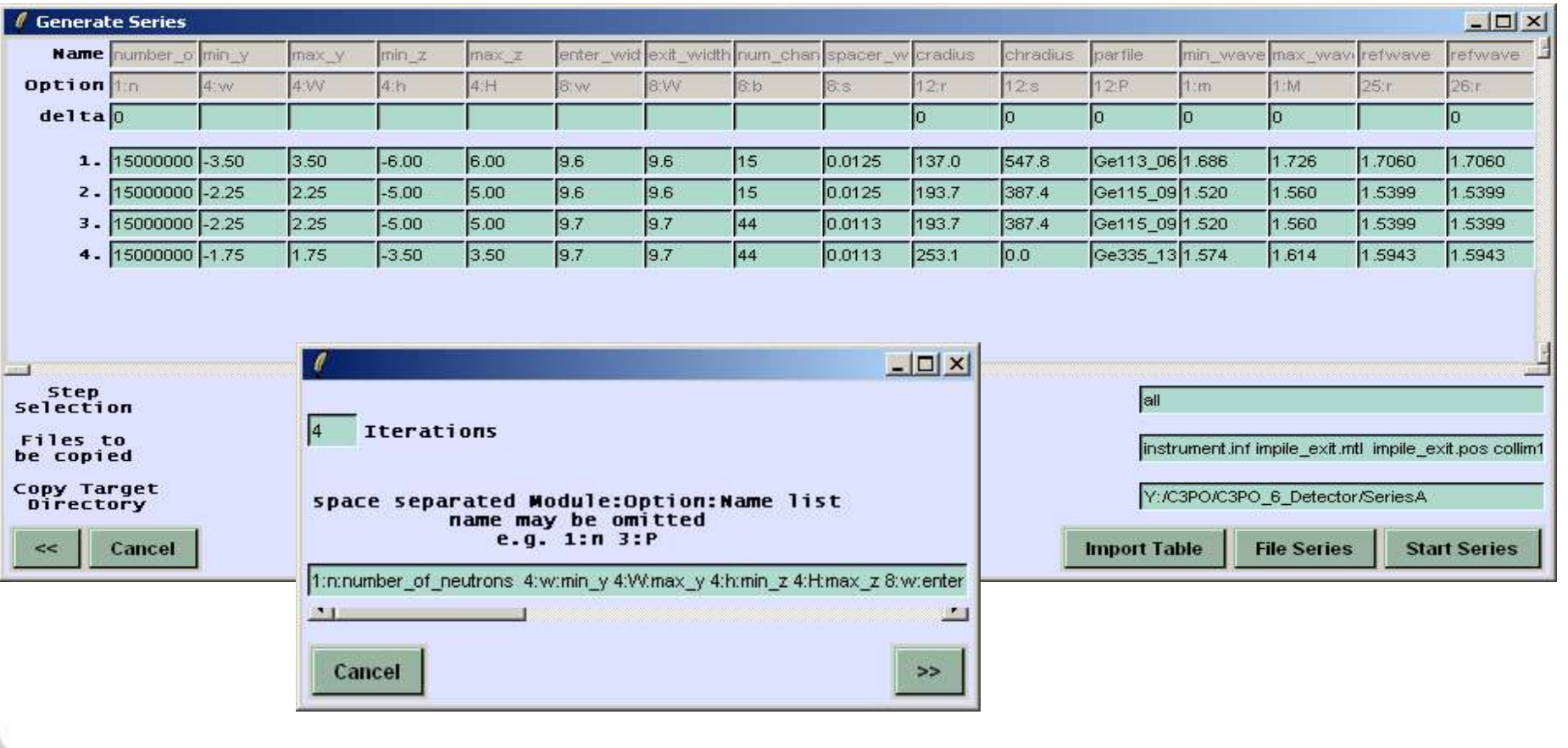

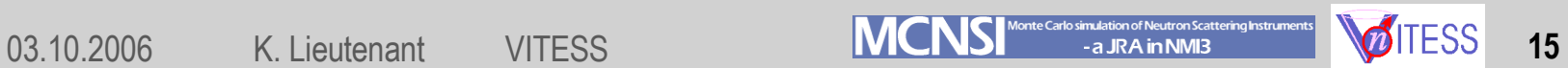

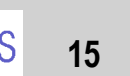

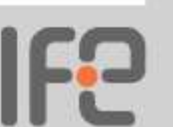

### **Additional Features**

- Tools can be used
	- to generate input files
	- to visualize output data
	- to help designing the instrument
- Splitting of the simulation possible
- Treatment of dependent parameters possible
- Special ray tracing options (to follow individual trajectories)
- Option to mark and identify trajectories by 'colour'

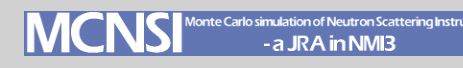

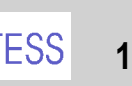

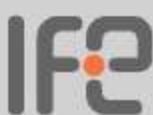

### **Optimization (of guide exits)**

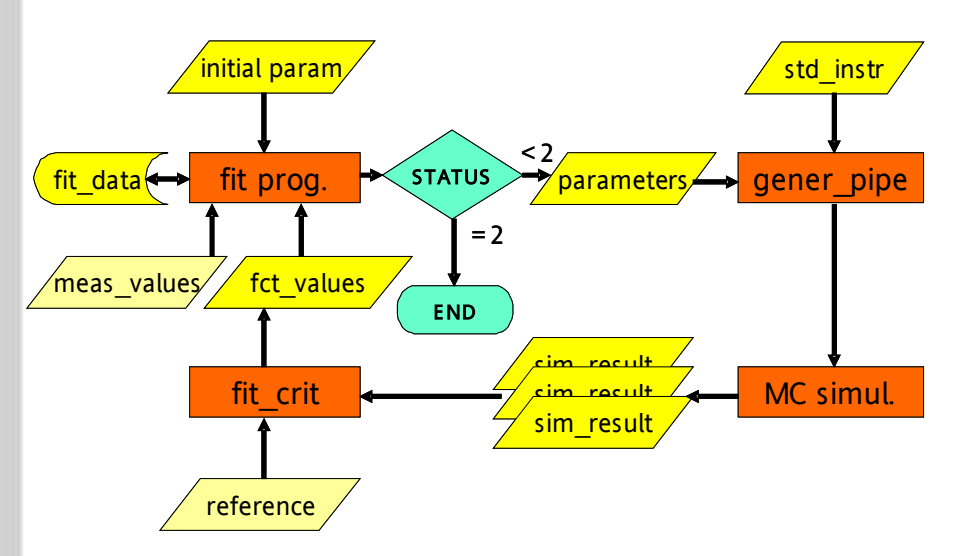

- MC simulation and numerical optimisation combined
	- Instrument split into 2 parts
	- About 500000 trajectories treated in the 2nd part of the simulation
	- Exit varied and MC simulation performed for each set-up
- Calculations performed on model instrument and real instruments

K. Lieutenant, G. Zsigmond, Physica B 350, Suppl. 1 (2004) E687-689.

- K. Lieutenant et al., SPIE Proc. 5536 (2004) 134-145.
- K. Lieutenant, J. Phys.: Cond. Matter17 (2005) S167-S174.

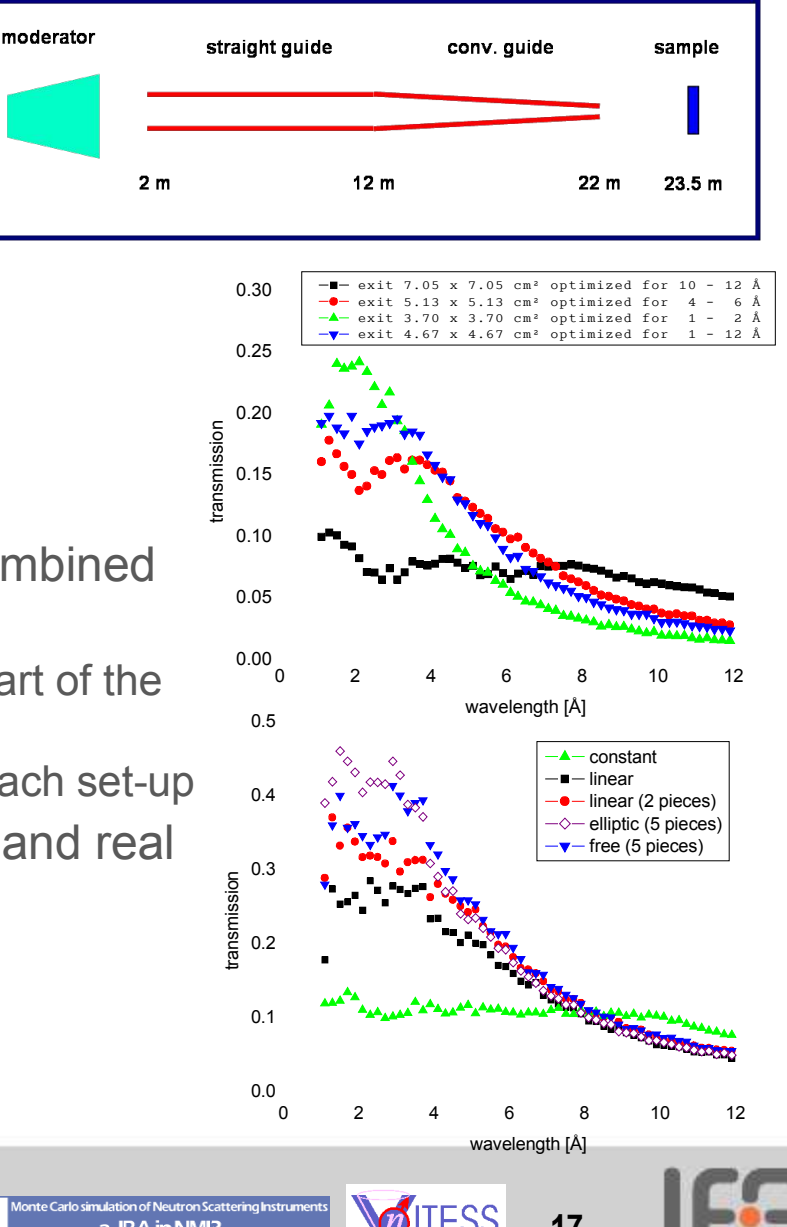

## **New features in VITESS 2.7**

- Numerical optimization
- Double (or single) focusing monochromator with slabs in a flat plane
- ISIS source improved
- Virtual propagation window

## **To come soon**

- 3D instrument visualisation
- Time dependent magnetic fields
- Modules for ultra-cold neutrons

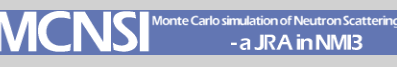

#### • We continue with

- A demonstration of the new tool to visualize the instrument by Phillip Bentley
- Examples of using polarized neutrons by Sasha Ioffe and Sergey Manoshin

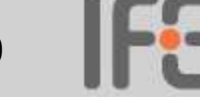

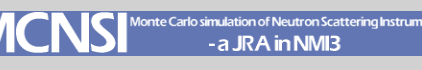